Тараклийский государственный университет имени Григория Цамблака

## ПРИКАЗ №  $\frac{\mathcal{L}}{\mathcal{L}}$  о.д.

21 января 2022 г.

О переходе на онлайн обучение в ТГУ

В соответствии с письмом Министерства образования и культуры Республики Молдова от 21.01.2022 г. № 03/2-09/236 «Об организации онлайн обучения в высших учебных заведениях»; п.2 решения Чрезвычайной национальной комиссии по общественному здоровью № 2 от 20.01.2022 г.; решение ЧКОЗ района Тараклия № 4 от 21.01.2022 г. и в соответствии с приказом МОКИ от 24.05.2016 г. № 474 «Об организации и проведении дистанционного обучения в системе высшего образования»

## Приказываю:

1. В связи с карантинными мерами, связанными с угрозой п распространения новой коронавирусной инфекции COVID-19, студентов всех образовательных программ высшего образования ТГУ им. Гр. Цамблака перевести на дистанционное освоение образовательных программ, начиная с 22 января по 20 февраля 2022 года.

2. Проректору по учебной деятельности Терзи Д.Г.:

а) организовать в полном объёме онлайн-обучение посредством электронной образовательной платформы MOODLE;

б) определить критерии и методы оценки образовательных достижений студентов; организовать контроль над руководством курсовыми работами в онлайн образовательной системе;

в) систематически предоставлять на веб-странице ТГУ всю информацию и решения, принятые в отношении образовательного процесса в системе онлайн.

3. Администратору компьютерных сетей Микульскому А.Г. и старшему технику Радову Н.В. оказывать техническую помощь научнопедагогическому персоналу и студентам в реализации онлайн общения с академическим сообществом и онлайн-обучения в период эпидемиологической ситуации.

4. Заведующей кафедрами педагогики Сюмбели Т.А. и зав.кафедрой филологии и истории Гарановской И.И. обеспечить онлайн-обучение со студентами выпускных групп и с целью минимизирования рисков несвоевременного завершения образовательной программы данного цикла: дипломными работами, практикой, руководство проведение онлайн консультаций по учебному материалу, утвержденному к экзаменам лиценциат.

5. Научно-педагогическому персоналу разработать лекционные материалы к каждому образовательному курсу, семинары, оценочные тесты и Т.Д.

6. Руководителям и преподавателям практики сосредоточить деятельность студентов по практике в период онлайн-обучения на:

а) общее ознакомление с базовым учебным заведением, в котором направлен студент;

б) наблюдение и анализ функциональных процесс базового учебного заведения под руководством координаторов практики из университета и базового учебного заведения;

в) разработка портфолио и отчета о прохождении практики;

г) осуществление сбора, систематизации, обработки и анализа необходимой информации в соответствии с заданием.

7. Контроль за исполнением данного приказа оставляю за собой.

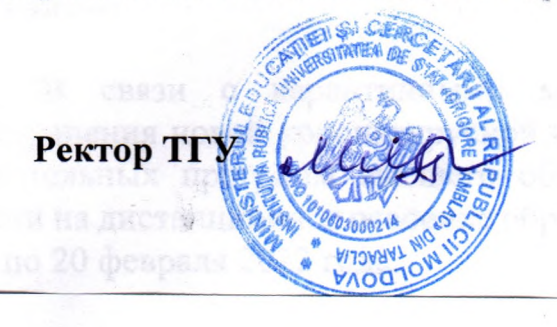

доц. д-р Мария ПАСЛАРЬ